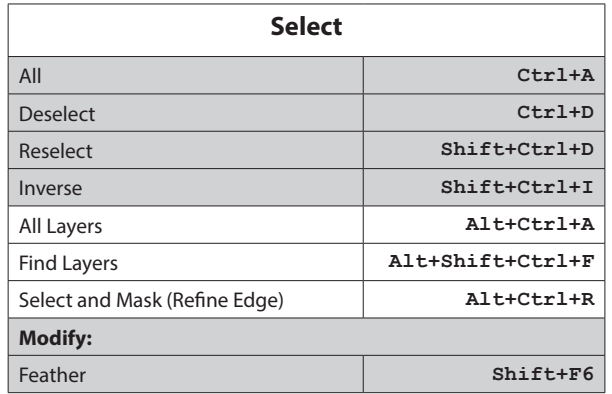

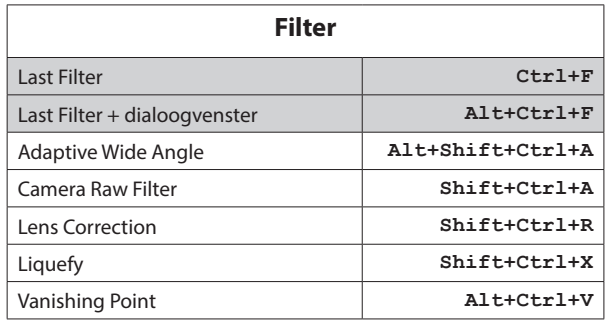

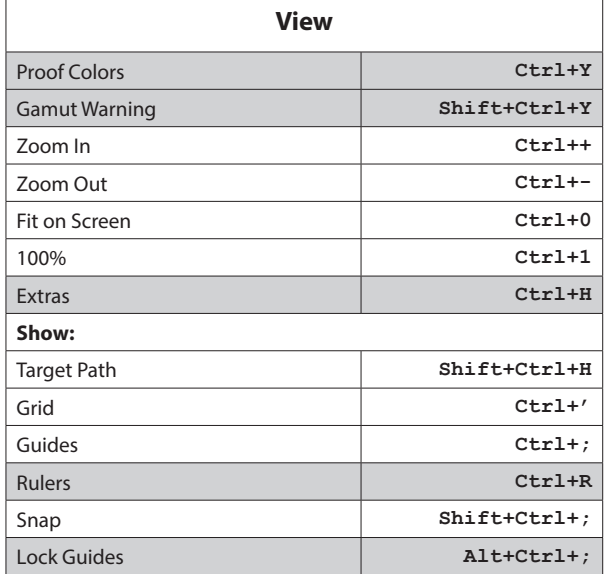

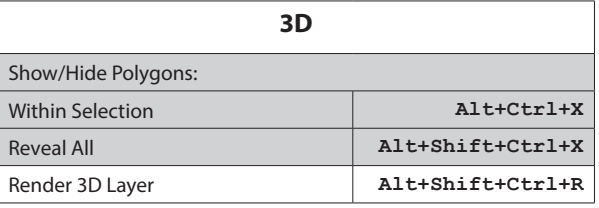

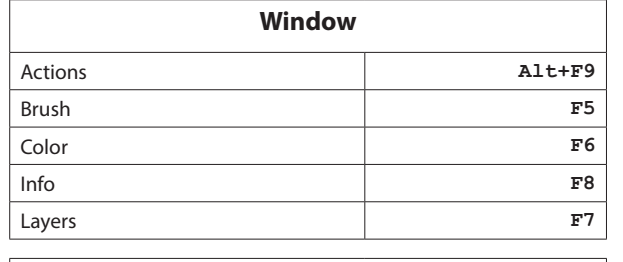

**Help Online Help <b>F1 F1** 

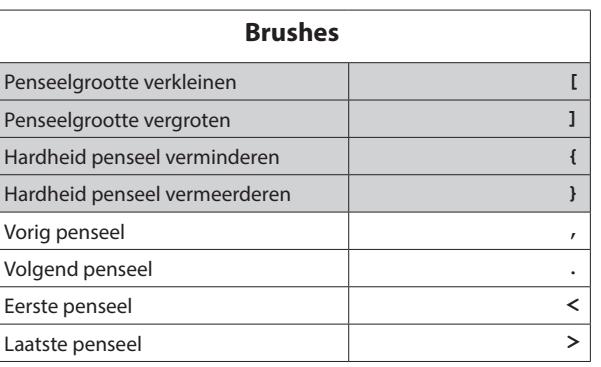

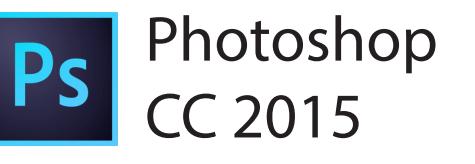

F

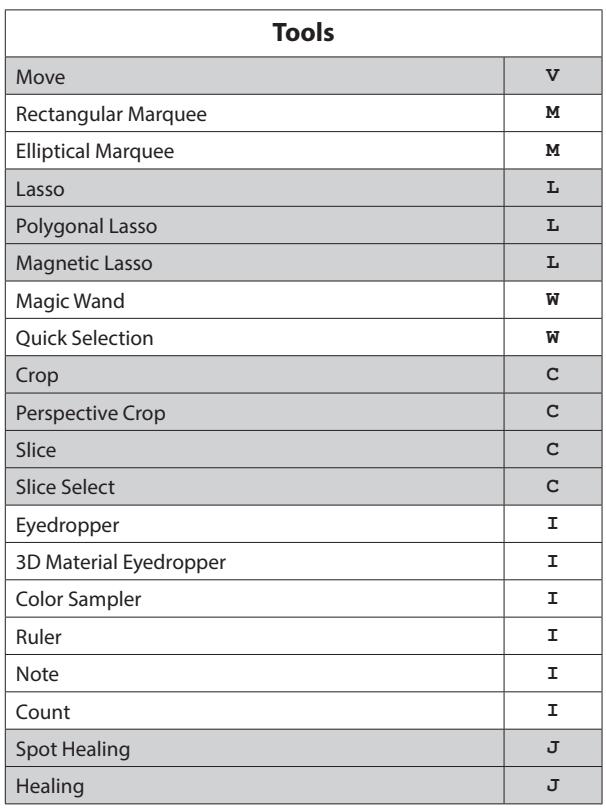

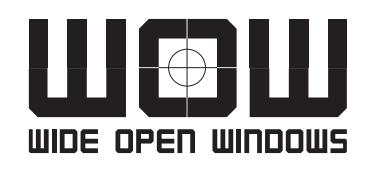

© Wide Open Windows | Maasfortbaan 115 | 2500 Lier Tel.: +32 (0)497 626 620 | E-mail: haarmanston@gmail.com Web: www.wideopenwindows.be

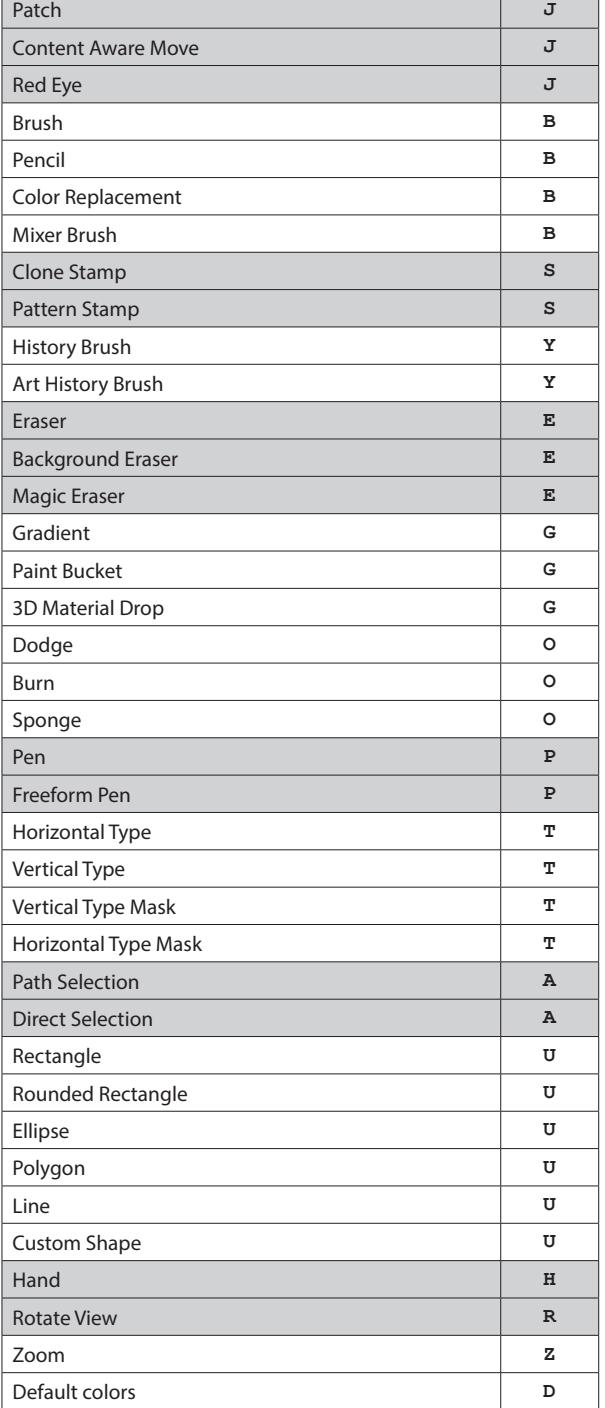

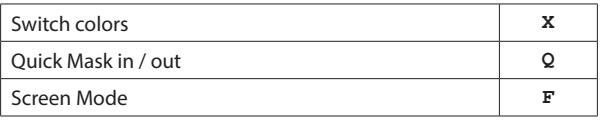

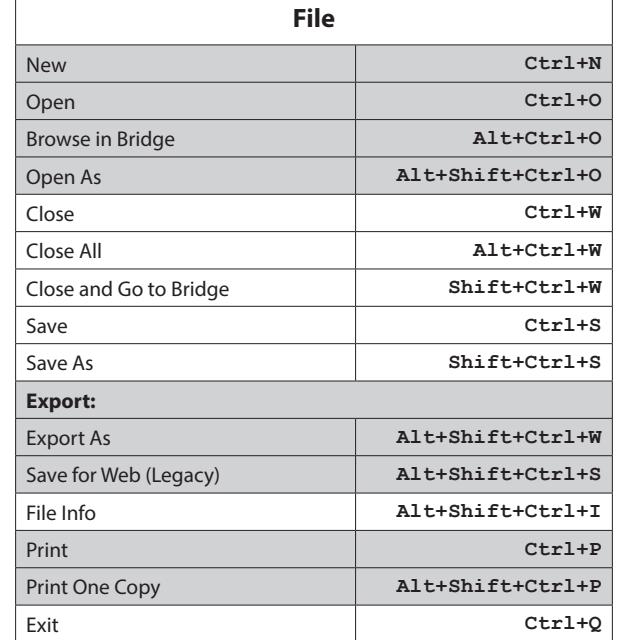

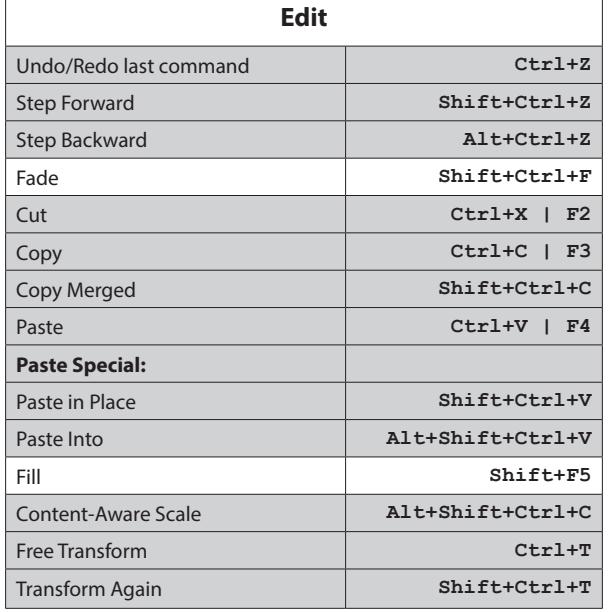

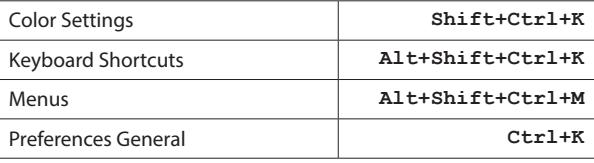

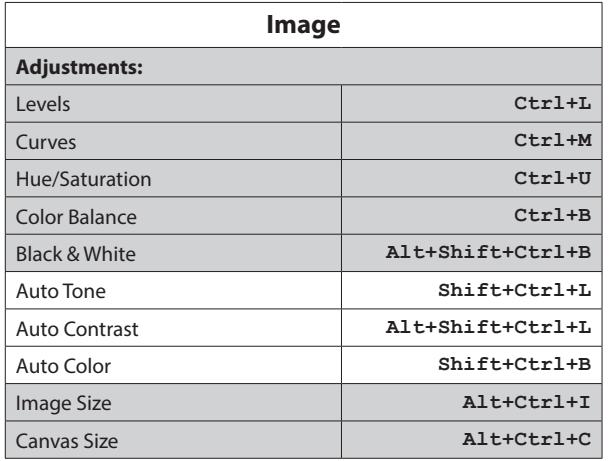

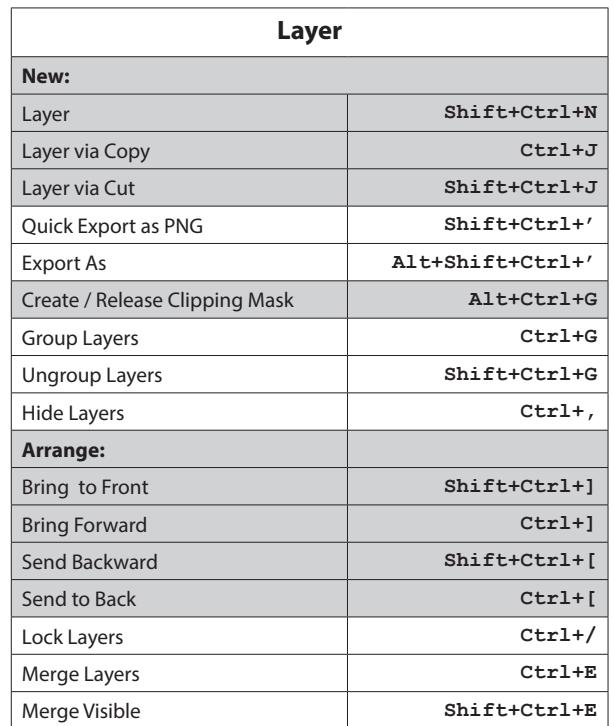

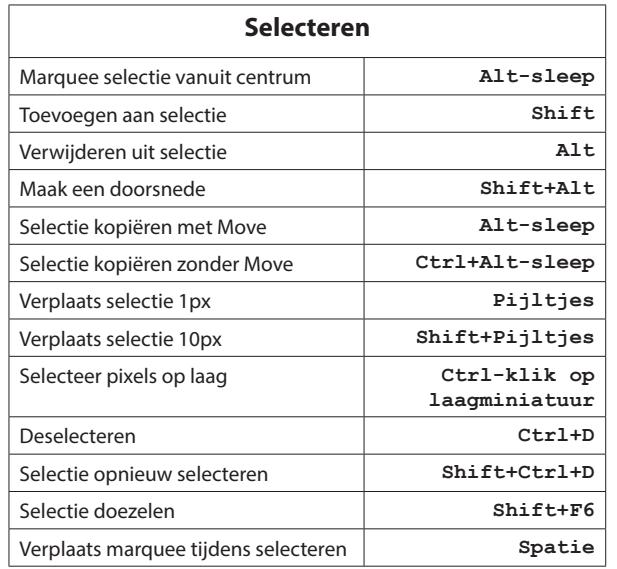

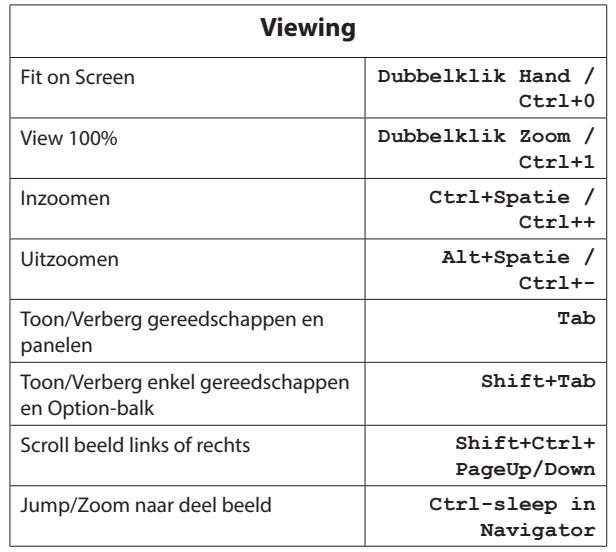

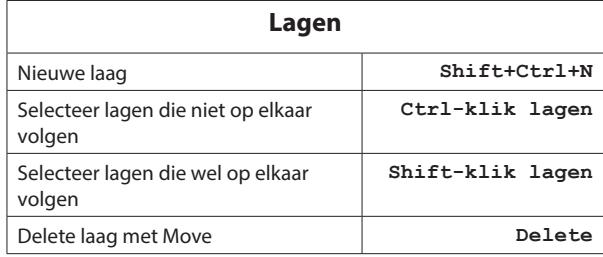

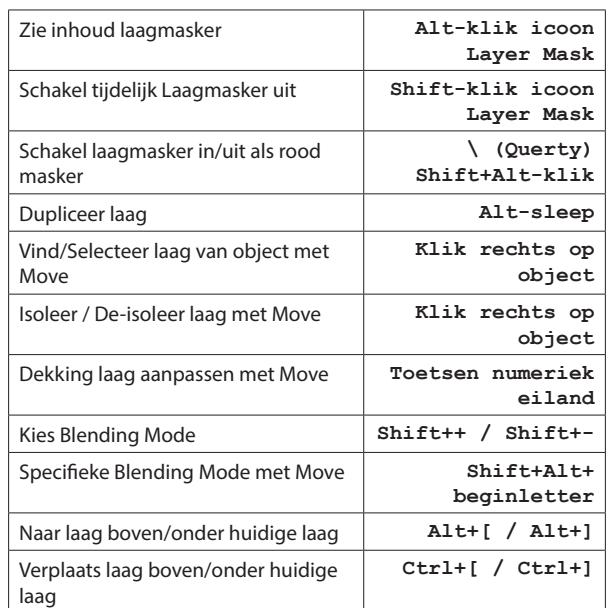

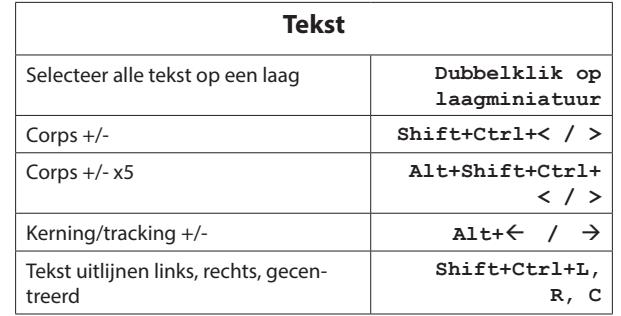

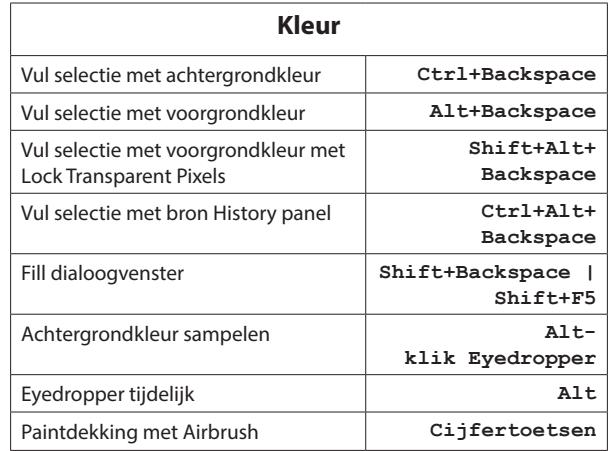

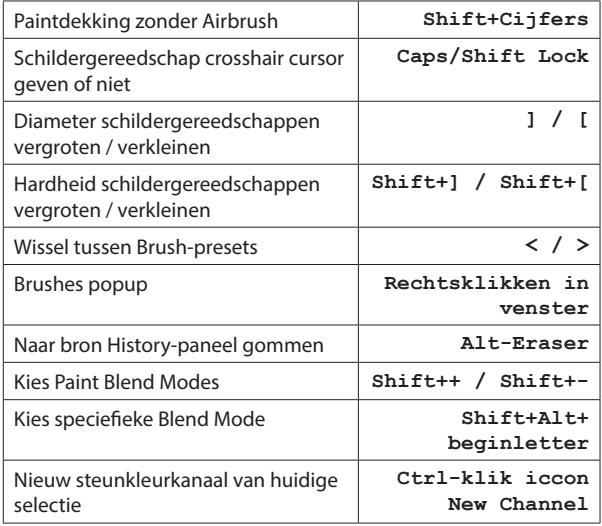

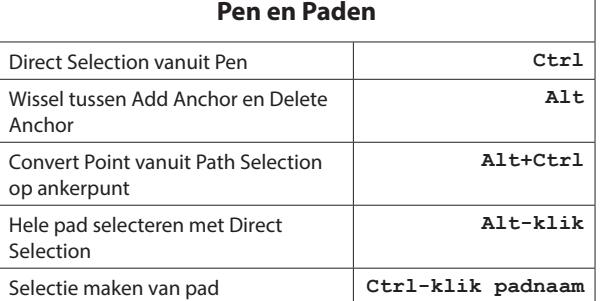

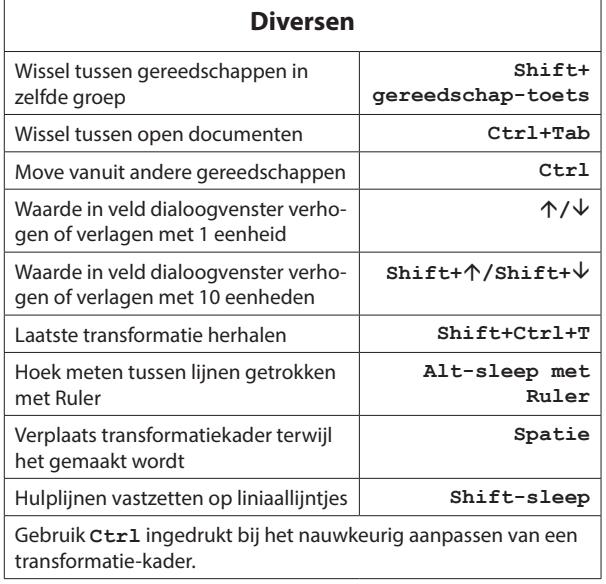

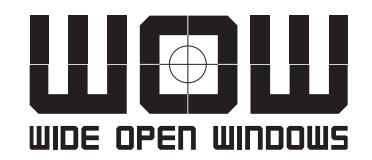

© Wide Open Windows | Maasfortbaan 115 | 2500 Lier Tel.: +32 (0)497 626 620 | E-mail: haarmanston@gmail.com Web: www.wideopenwindows.be